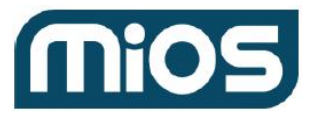

## Add a Z-Wave Configuration Parameter

- get list of settings for devices: { "method": "hub.device.settings.list", "id": "\_ID\_", "params": {} }

- get the list of settings:

```
{
   "api": "1.0",
    "error": null,
   "id": "_ID_",
   "method": "hub.device.settings.list",
    "result": {
       "settings": [
            {
                " id": "60e8895f9392694a60255f10",
                "description": {
                   "text": "Inside handle ids that can be managed from door lock configuration"
                },
                "deviceId": "60e8895e9392694a60255eff",
                "enum": {
                    "1": {
                        "text": "Handle 1"
                    },
                    "2": {
                        "text": "Handle 2"
                    },
                    "3": {
                       "text": "Handle 3"
                    },
                    "4": {
                       "text": "Handle 4"
                    }
                },
                "label": {
                   "text": "Supported inside handle ids"
                },
                "status": "synced",
                "value": [],
                "valueType": "array.token"
            },
            {
                " id": "60e8895f9392694a60255f0e",
                "description": {
                   "text": "Are timed operations enabled"
                },
                "deviceId": "60e8895e9392694a60255eff",
                "label": {
                    "text": "Are timed operations enabled"
                },
                "status": "synced",
```
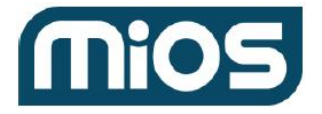

```
"value": false,
                "valueType": "bool"
            },
            {
                "_id": "60e8895f9392694a60255f0f",
                "description": {
                    "text": "Time in seconds before door lock will automatically locked after timed
operation"
                },
                "deviceId": "60e8895e9392694a60255eff",
                "label": {
                   "text": "Lock timeout"
                },
                "status": "synced",
                "value": 7,
                "valueType": "int"
                },
            {
                "_id": "60e8895e9392694a60255f0c",
                "description": {
                   "text": "Rediscover (repeat interview) device"
                },
                "deviceId": "60e8895e9392694a60255eff",
                "label": {
                   "text": "Rediscover device"
                },
                "status": "synced",
                "value": {
                    "lang tag": "rediscover tag",
                   "text": "Rediscover"
                },
                "valueType": "action"
            },
            {
                "_id": "60e8895f9392694a60255f11",
                "description": {
                   "text": "Outside handle ids that can be managed from door lock configuration"
                },
                "deviceId": "60e8895e9392694a60255eff",
                "enum": {
                   "1": {
                       "text": "Handle 1"
                    },
                    "2": {
                       "text": "Handle 2"
                    },
                    "3": {
                       "text": "Handle 3"
                    },
                    "4": {
                       "text": "Handle 4"
                    }
                },
```
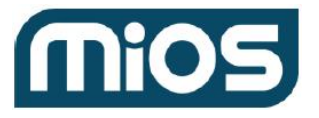

```
"label": {
                    "text": "Supported outside handle ids"
                    },
                    "status": "synced",
                    "value": [],
                    "valueType": "array.token"
            },
            {
                " id": "60e8895f9392694a60255f0d",
                "description": {
                    "lang tag": "zwave device configuration descr",
                    "text": "Specific Z-Wave configuration parameters"
                },
                "deviceId": "60e8895e9392694a60255eff",
                "elementType": "zwave_configuration",
                "label": {
                    "lang_tag": "zwave_device_configuration",
                    "text": "Z-Wave Configurations"
                },
                "value": null,
                "valueType": "dictionary"
            }
        ]
    },
    "sender": {
        "conn_id": "8860cbd3-6167-4be7-a134-0d8de221532f",
        "type": "ui"
    }
}
- identify the dictionary item needed for z-wave configurations which for this example is:
{
                " id": "60e8895f9392694a60255f0d",
                "description": {
                    "lang tag": "zwave device configuration descr",
                    "text": "Specific Z-Wave configuration parameters"
                },
                "deviceId": "60e8895e9392694a60255eff",
                "elementType": "zwave_configuration",
                "label": {
                    "lang tag": "zwave device configuration",
                    "text": "Z-Wave Configurations"
                },
                "value": null,
                "valueType": "dictionary"
           }
        ]
    }
- we then use the item id "60e8895f9392694a60255f0d" to set a new config param:
{
    "method": "hub.device.setting.dictionary.value.set",
```
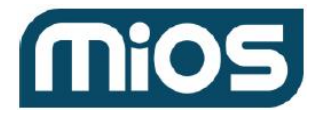

}

```
"id": "_ID_",
"params": \overline{\{}"_id": "60e8895f9392694a60255f0d",
    "key": "abc",
    "value": {
         "name": "Parameter 2",
         "description": "Parameter 2",
         "format": "dec",
         "number": 2,
         "size": 1,
         "value": 255
   }
}
```
- after adding the dictionary item it will be updated:

```
{ "_id": "60e8895f9392694a60255f0d", "description": { "lang_tag": "zwave_device_configuration_descr", "text
": "Specific Z-Wave configuration parameters" }, "deviceId": "60e8895e9392694a60255eff", "elementType": "zw
ave configuration", "label": { "lang tag": "zwave device configuration", "text": "Z-Wave Configurations"
                },
                "value": {
                   "abc": {
                        "description": "Parameter 2", "format": "dec",
                        "hasSetter": true,
                        "name": "Parameter 2",
                        "number": 2,
                        "size": 1,
                        "status": "synced",
                        "value": 255
                    }
                },
                "valueType": "dictionary"
        }
   ]
}
```